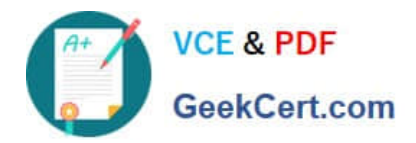

# **1Z0-590Q&As**

Oracle VM 3.0 for x86 Essentials

## **Pass Oracle 1Z0-590 Exam with 100% Guarantee**

Free Download Real Questions & Answers **PDF** and **VCE** file from:

**https://www.geekcert.com/1z0-590.html**

100% Passing Guarantee 100% Money Back Assurance

Following Questions and Answers are all new published by Oracle Official Exam Center

**8 Instant Download After Purchase** 

**83 100% Money Back Guarantee** 

- 365 Days Free Update
- 800,000+ Satisfied Customers

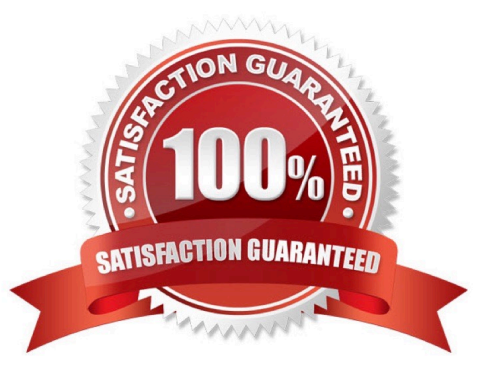

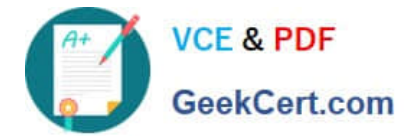

#### **QUESTION 1**

What command(s) will create a new 10 GB virtual disk named Apps, and attach it to a virtual machine named Test?

- A. sd new -d 10240 -n Apps vm sd attach -n Test -d Apps
- B. sd new -d 10240 -n Apps sd reg -n Apps vm sd attach -n Test -d Apps
- C. vm disk add -n Test -d Apps -S 10240
- D. vm sd attach -n Test -d Apps -S 10240
- E. vm disk add -n Test -d Apps -S 10240 vm sd attach -n Test -d Apps

Correct Answer: E

#### **QUESTION 2**

What three artifacts are created as a result of running the JeOS tool?

- A. a System.img file representing the operating system
- B. optional image files as specified in the command
- C. a README file with product name, version number and build timestamp
- D. a vm.cfg file pointing to the created images, along with specified memory and CPU information
- E. a tar.gz file with all of the images, README and vm.cfg files compressed

Correct Answer: ADE

### **QUESTION 3**

What information is required to connect to a YUM repository from Oracle Template Builder?

A. the URL of the YUM repository only

- B. the URL of the YUM repository and a SHA5 key from Oracle for the repository
- C. the name and URL of the YUM repository, along with the user name and password for the YUM server\\'s administrator
- D. the name of the YUM repository only

Correct Answer: D

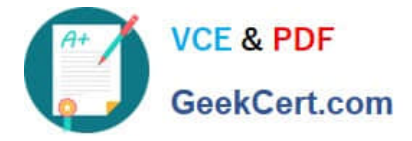

#### **QUESTION 4**

What is the effect of running repos.py with the --delete option on an existing repository?

A. The repository will be unmounted, and the virtual machines will remain on the unmounted volume.

B. The repository will be unmounted, and all virtual machines on the unmounted volume will be deleted.

C. The repository will be unmounted, and all virtual machines on the repository will be migrated to other available repositories.

D. The repository will remain mounted, but all files in the volume will be deleted.

E. The repository will remain mounted, but it will no longer be available using the repos.py --list command.

Correct Answer: B

#### **QUESTION 5**

You have a large number of virtual machines that need access to a storage repository. Which answer describes the factors you use to determine your storage repository strategy?

A. Oracle VM 3.x has multiple identical storage repositories. Additional identical repositories can be added as needed. A best practice is to select a medium size for the repository

based on your usage.

B. The way to grow an Oracle VM 3.x storage repository is to add additional space to the rootrepository as needed. A best practice is to only configure additional space when determined it is needed.

C. Oracle VM 3.x has a single fixed storage repository. A best practice is to configure the repository with 30%-40% headroom for growth.

D. The way to grow an Oracle VM 3.x storage repository is to add sub-repositories beneath the root repository. A best practice is to provision one or more larger repositories to avoid the management overhead of numerous subrepositories.

Correct Answer: A

Explanation: You can use the split technology to split your partitions as a 2 GB space and can define the max size and when needed Oracle VM can automatically add the more storage there and also you can modify the max size of the storage repository.

[1Z0-590 PDF Dumps](https://www.geekcert.com/1z0-590.html) [1Z0-590 Practice Test](https://www.geekcert.com/1z0-590.html) [1Z0-590 Exam Questions](https://www.geekcert.com/1z0-590.html)